# CCNP3 BCMSN Implementing High Availability

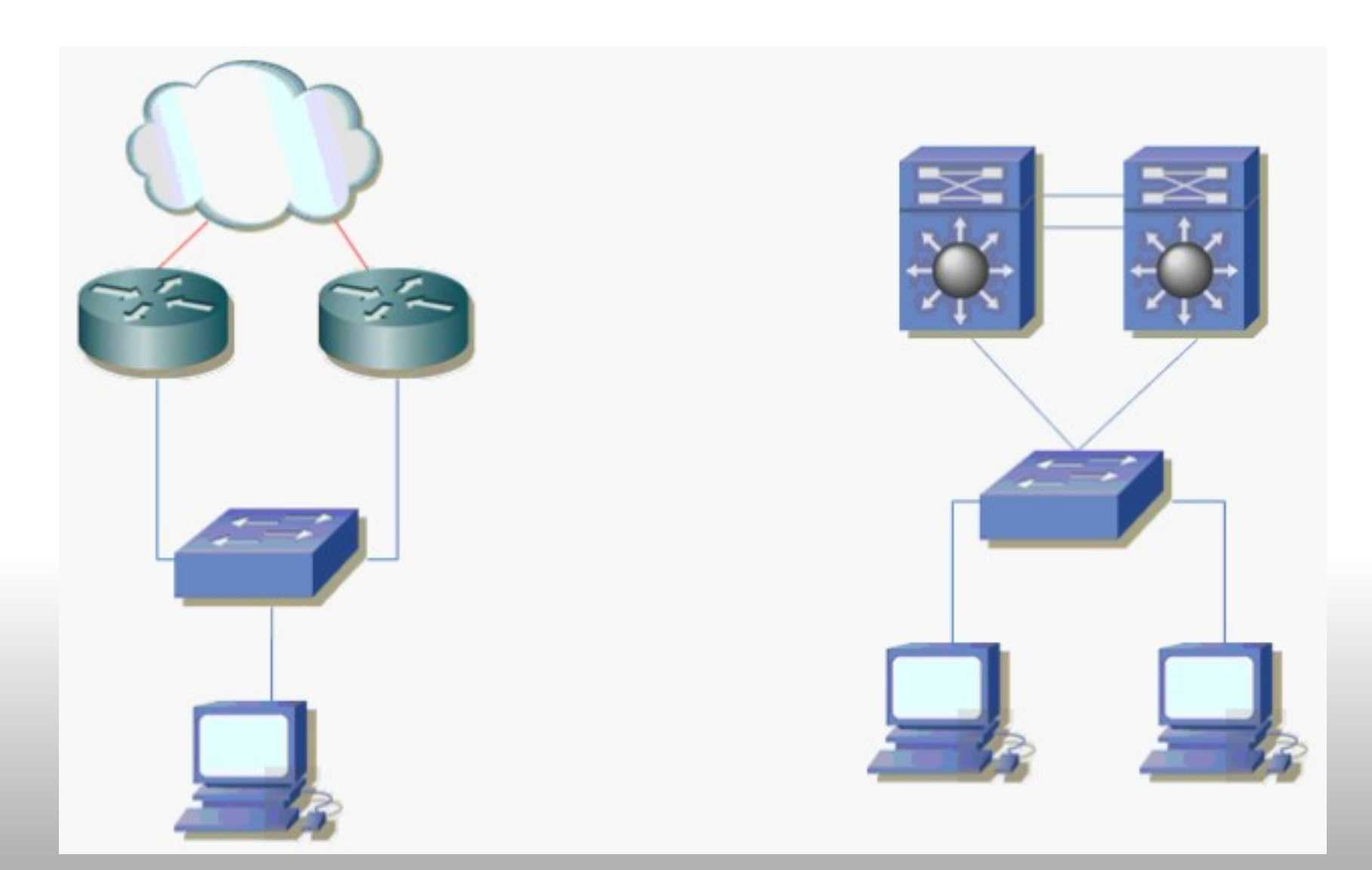

#### Configuring Layer 3 Redundancy with **HSRP**

Default Gateway går ned, hvad så?

Proxy ARP er som standard sat til.

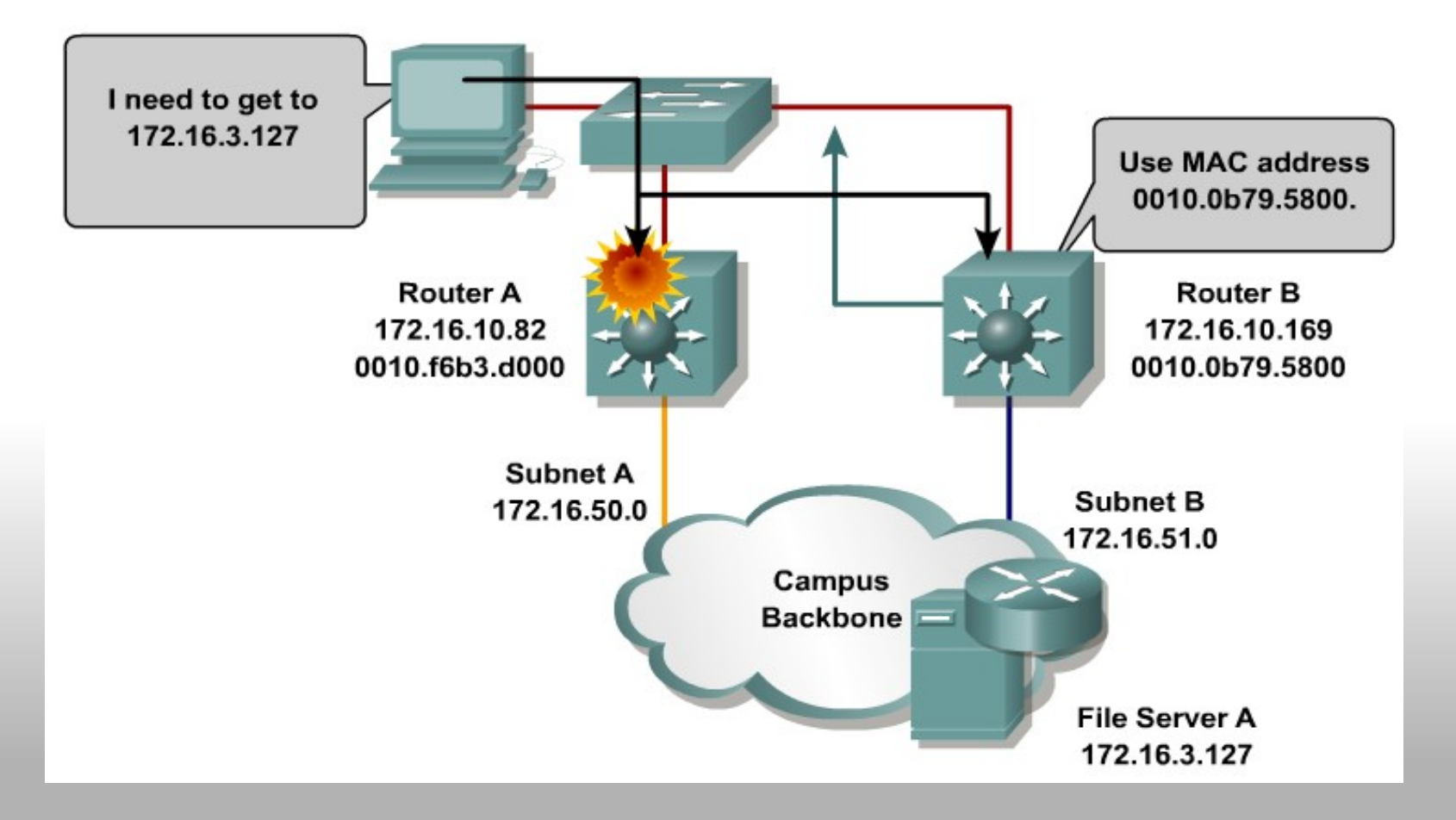

#### HSRP Operations

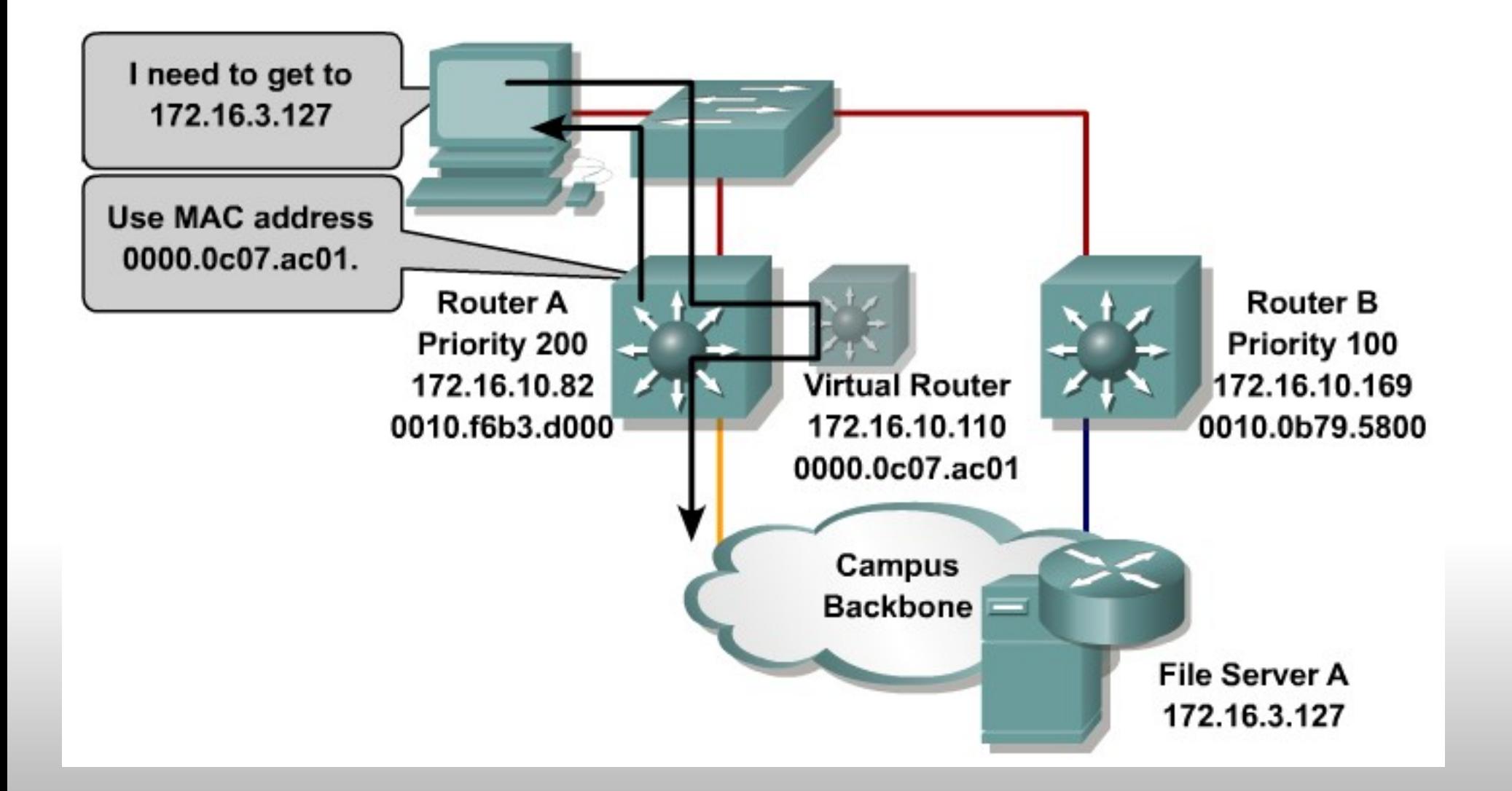

#### HSRP States

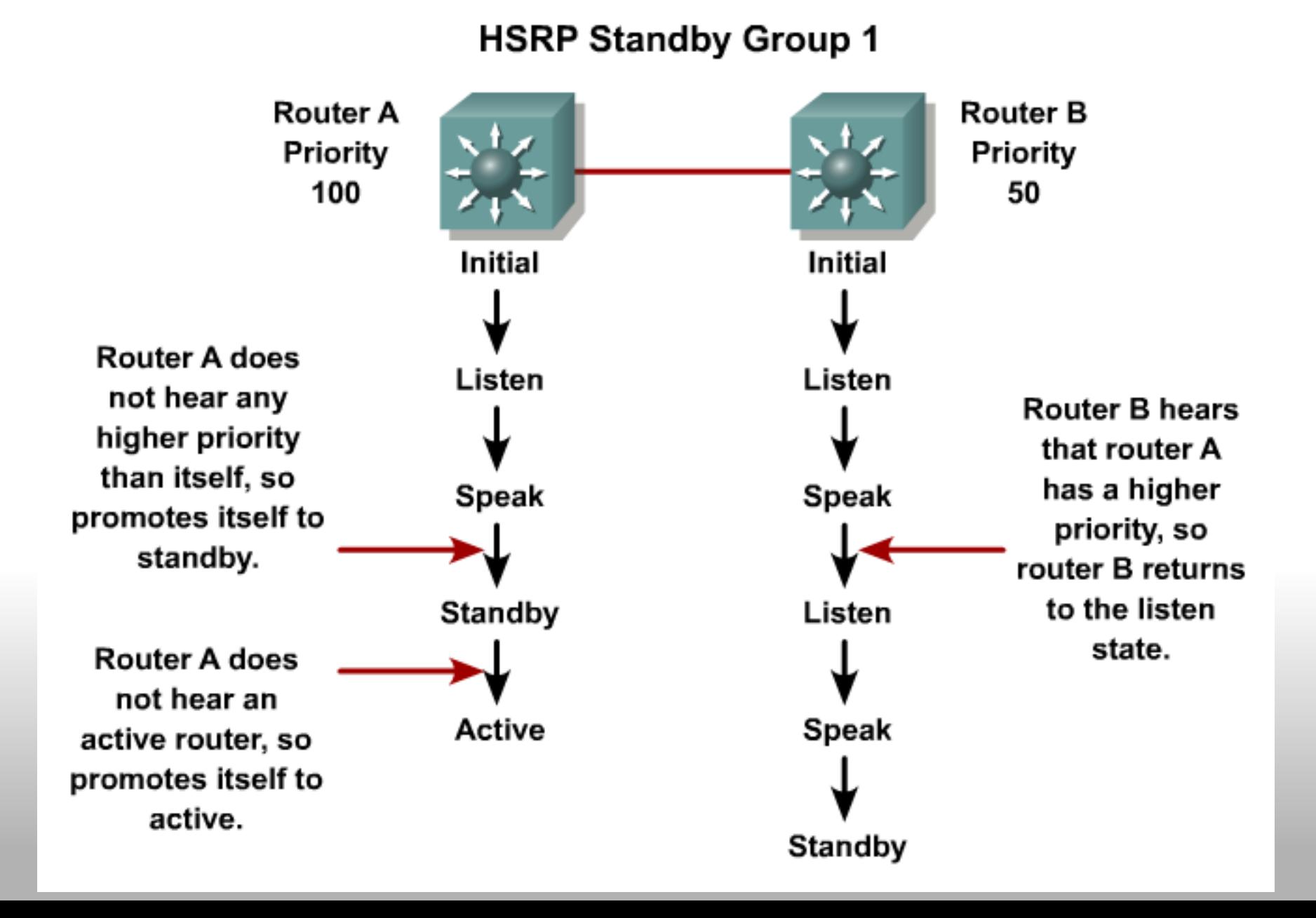

### HSRP Configuration Commands

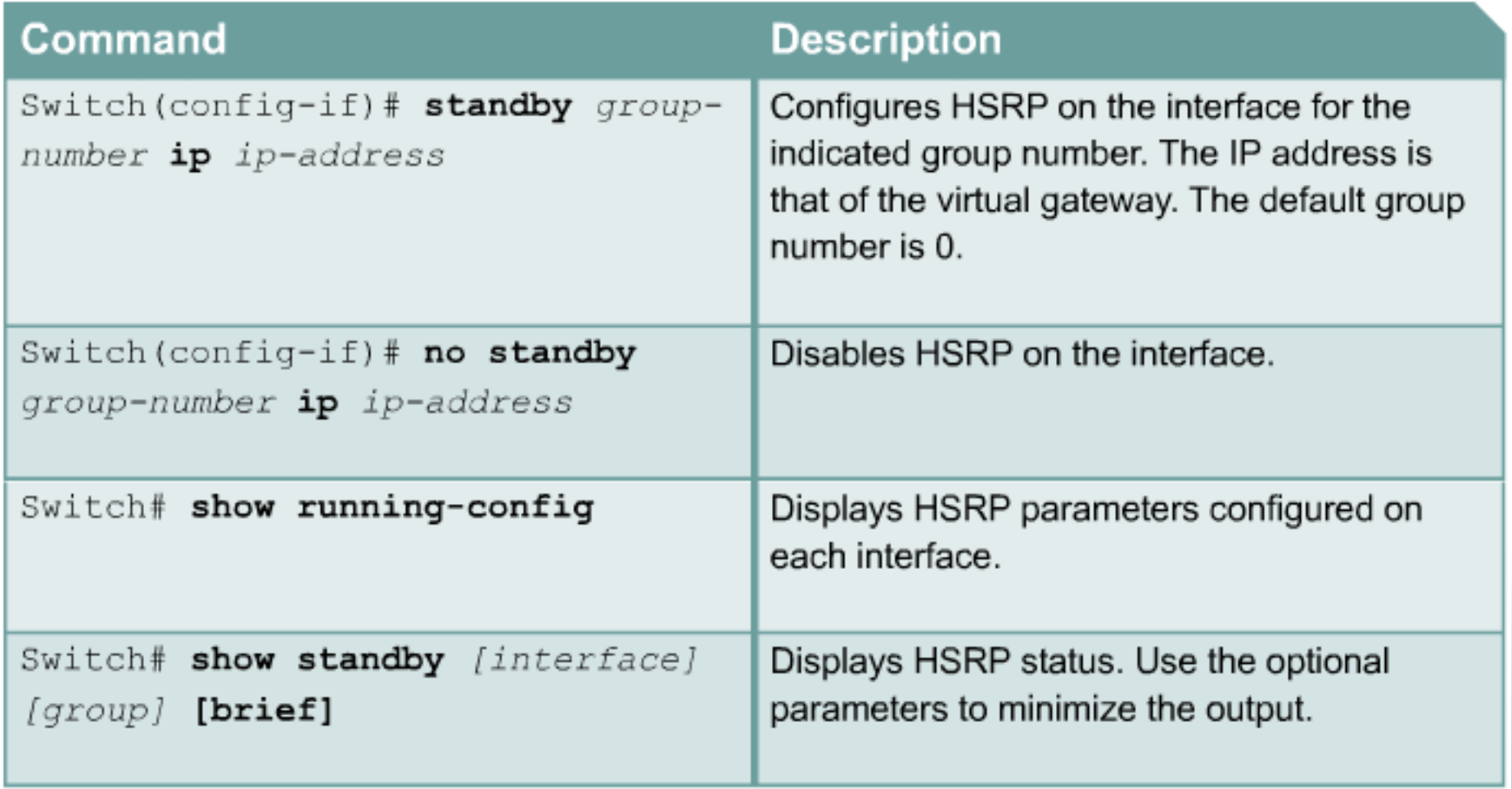

## Optimizing HSRP

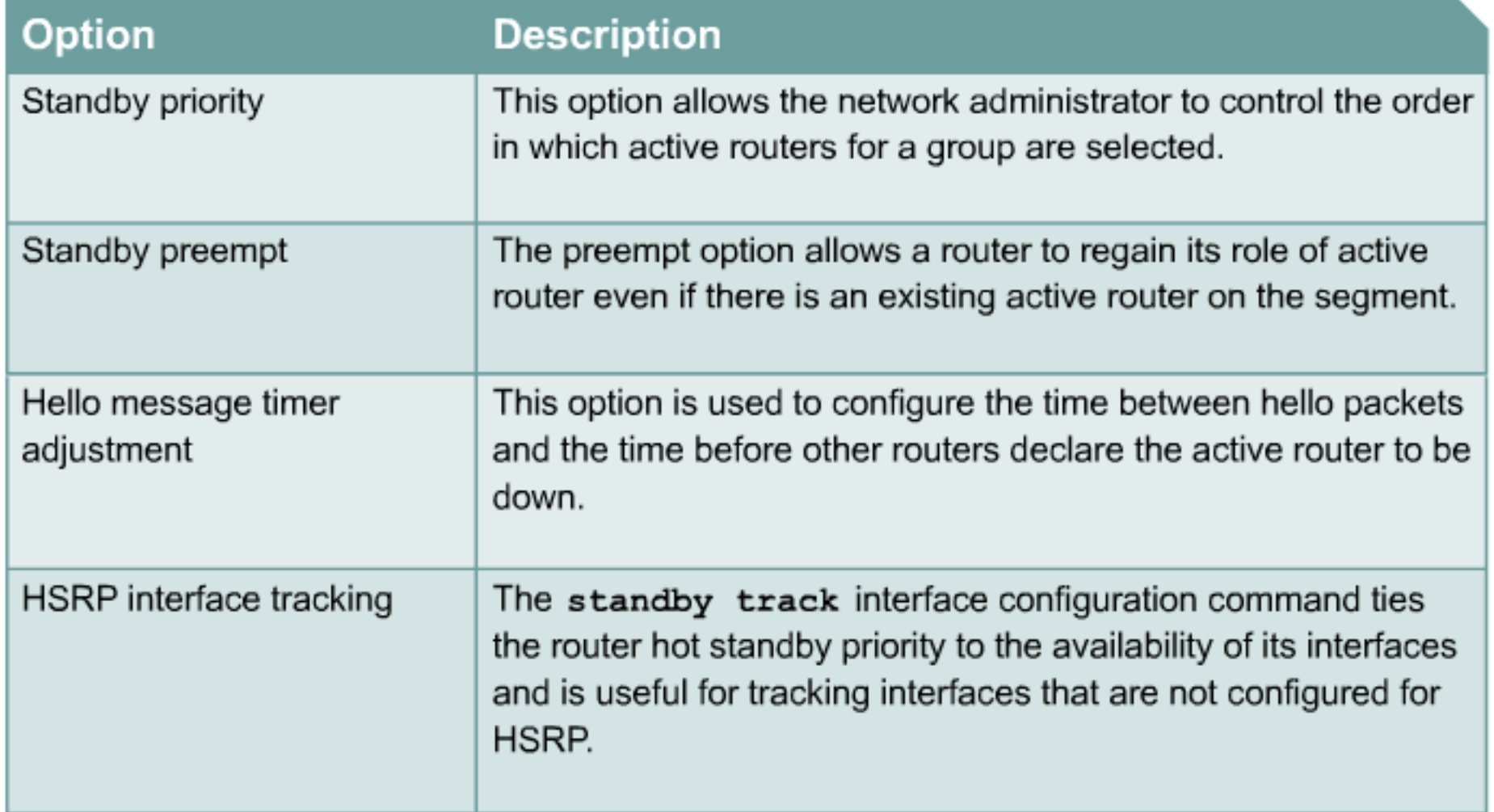

### Optimizing HSRP - Commands

Switch(config-if)#**standby** *group-number* **priority** *priority-value*

Switch(config-if)#**standby** [*group-number*] **preempt** [{**delay**} [minimum *delay*] [sync *delay*]]

Switch(config-if)#**standby** *group-number* **timers**  [**msec**] *hellotime holdtime*

Switch (config-if)#standby [group-number] track type number [interface-priority]

Switch (config) #interface vlan 10 Switch (config-if)#standby 1 track GigabitEthernet 0/7 50 Switch (config-if) #standby 1 track GigabitEthernet 0/8 60

### Optimizing HSRP - Load Sharing

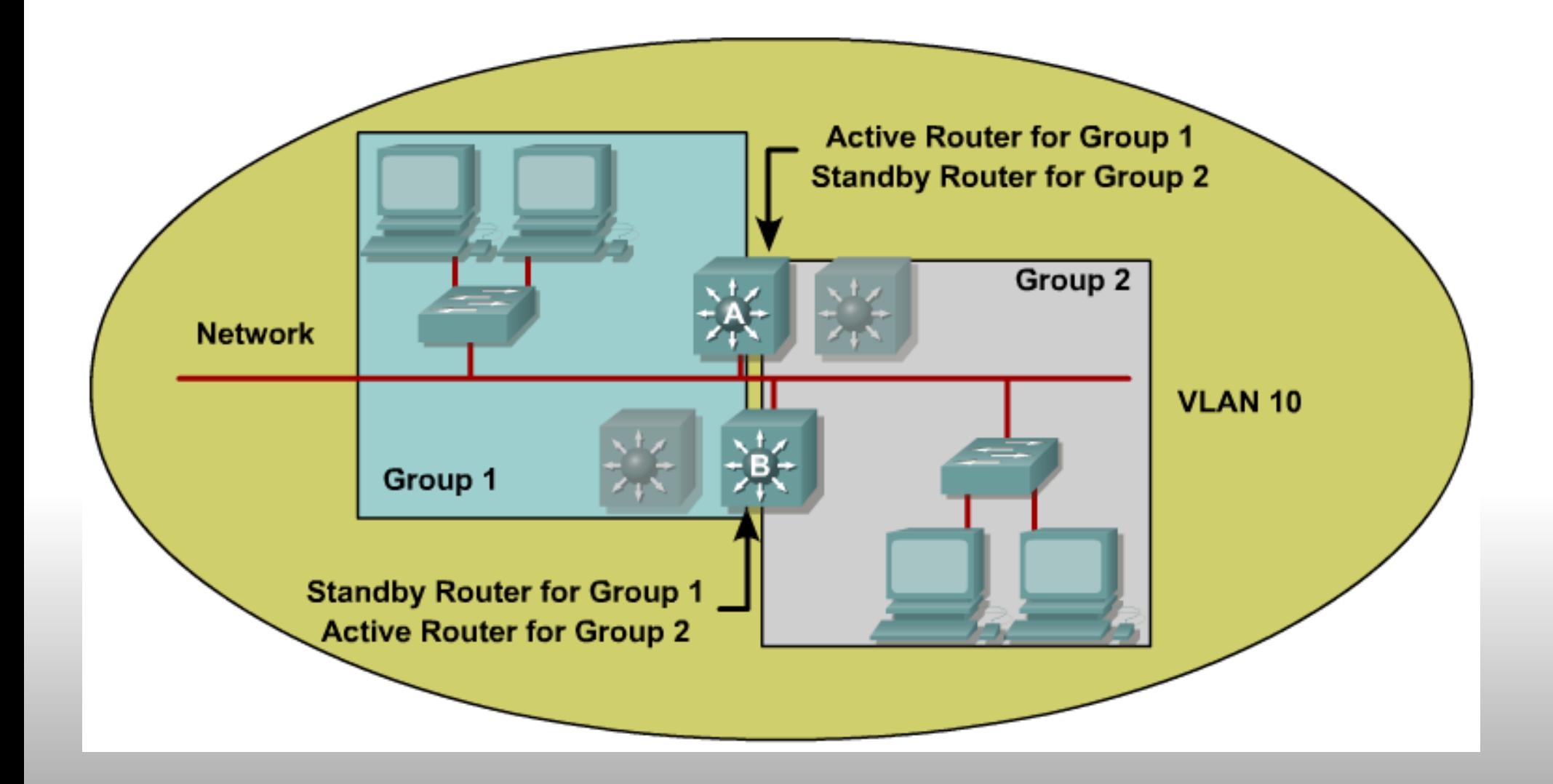

#### Layer 3 Redundancy with VRRP and GLBP

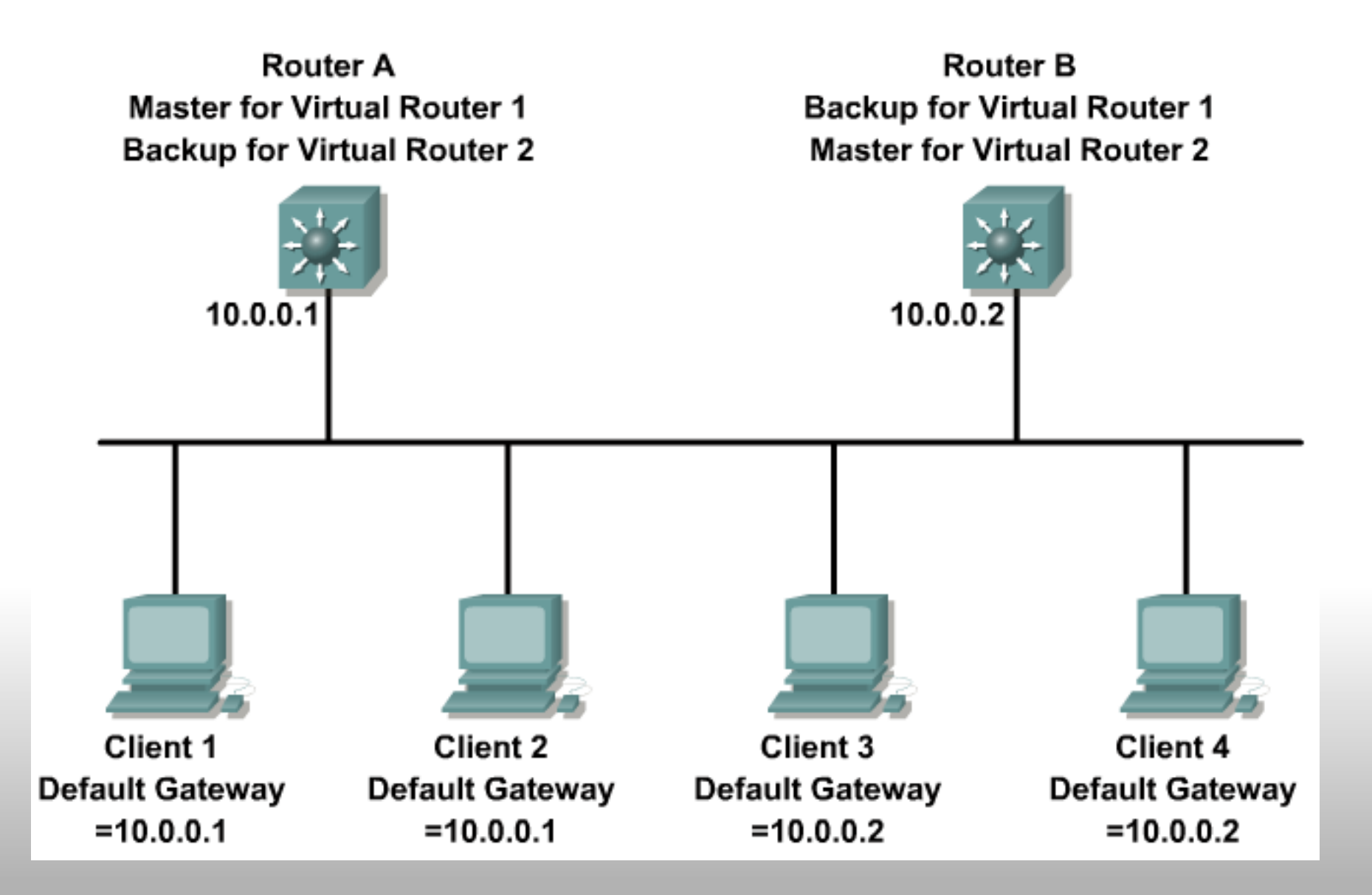

### Configuring VRRP

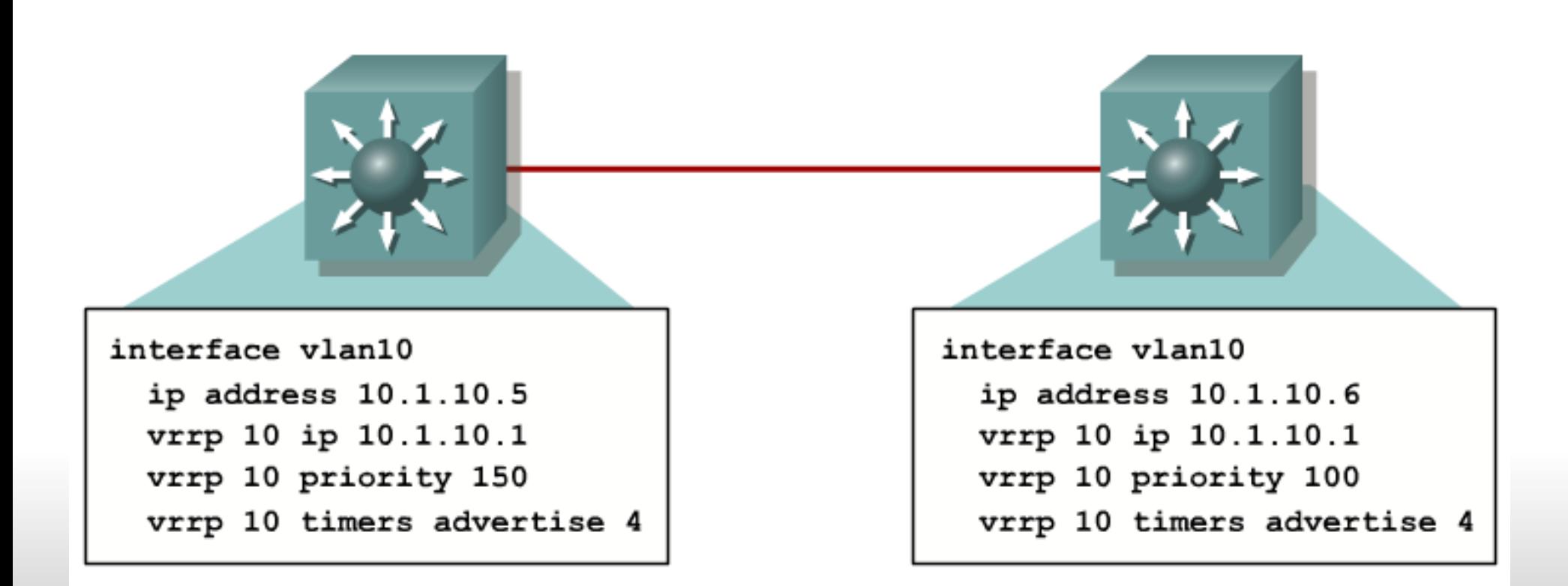

#### GLBP Operations

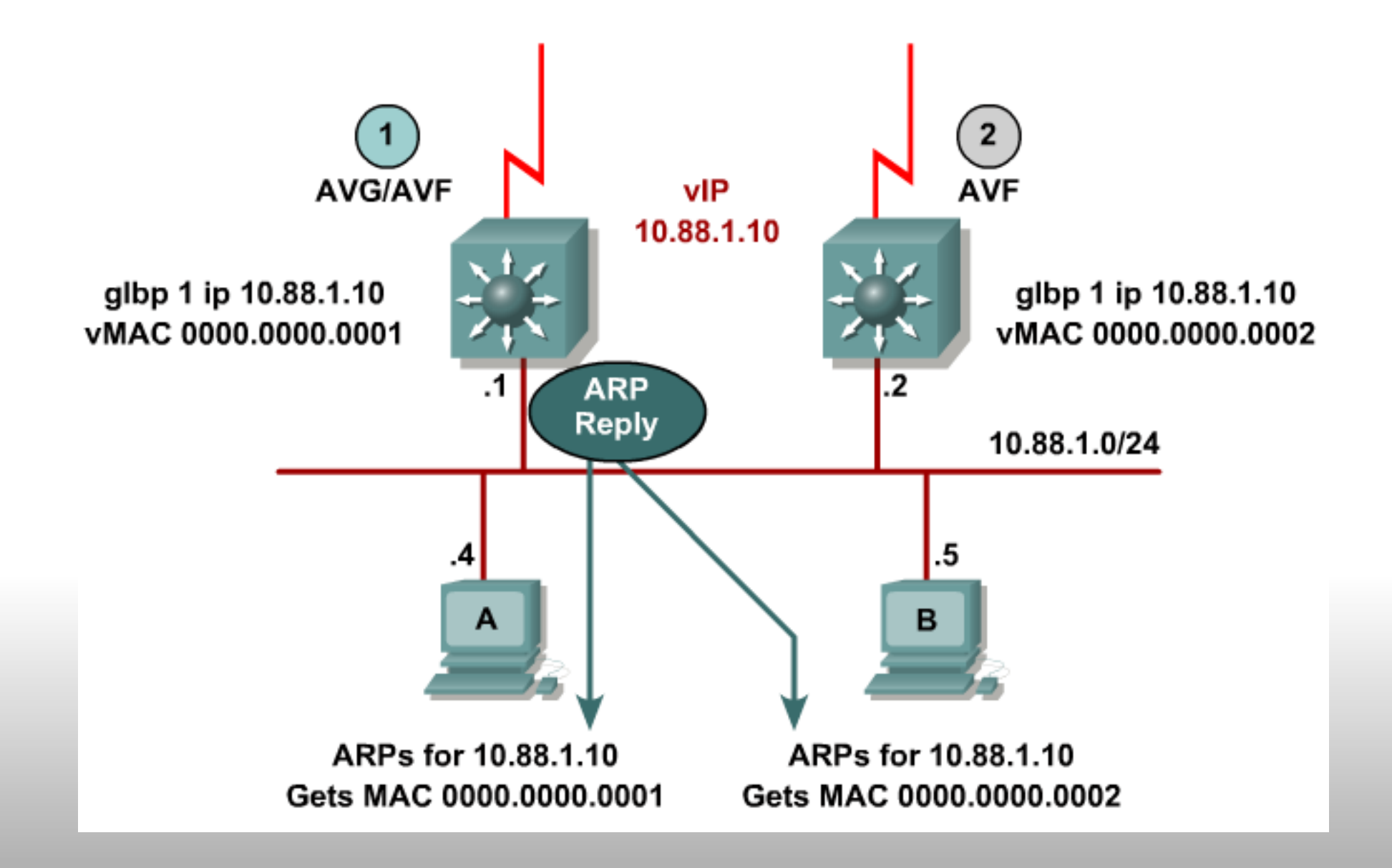

#### GLBP Operations - interface tracking

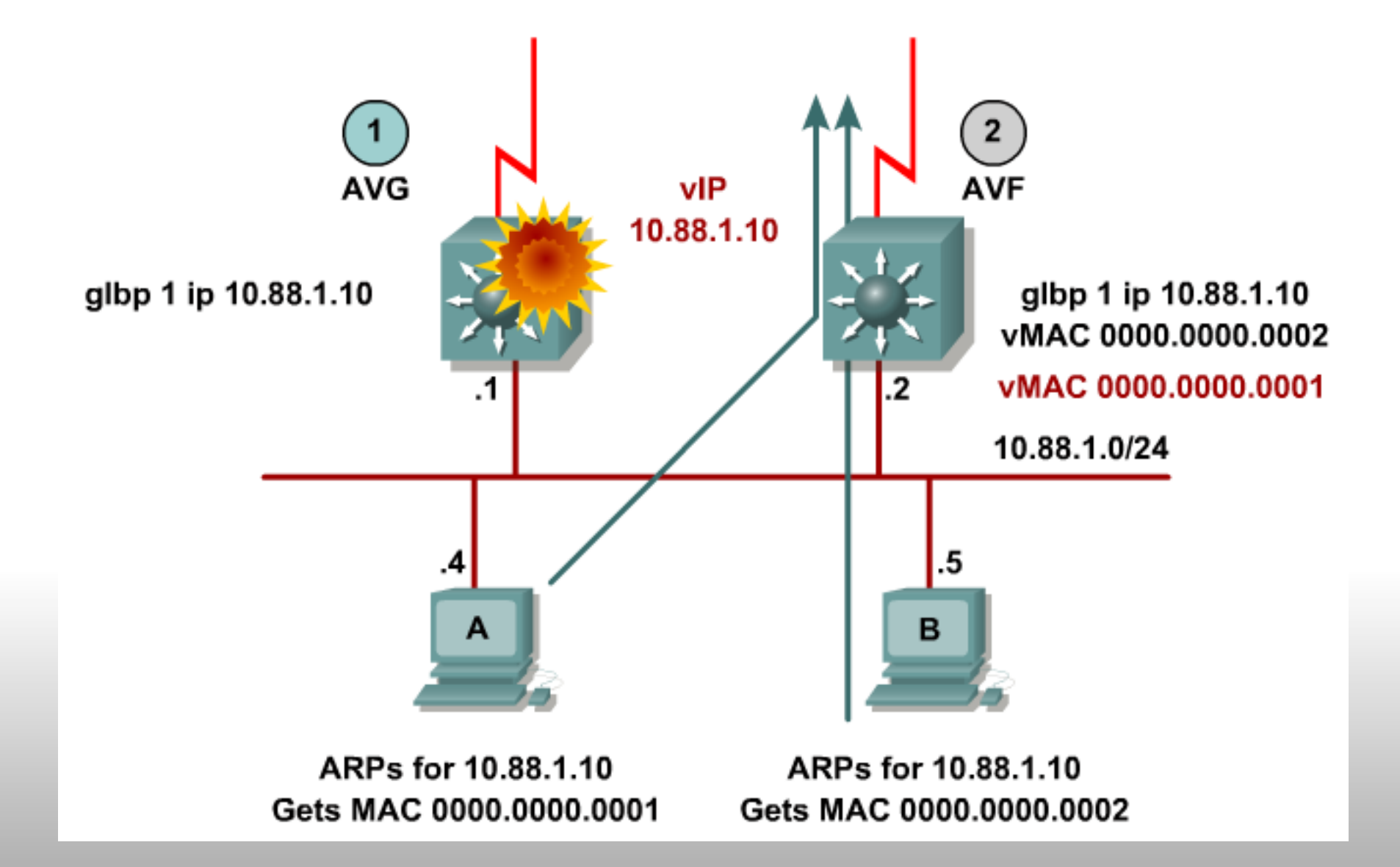

### Configuring GLBP

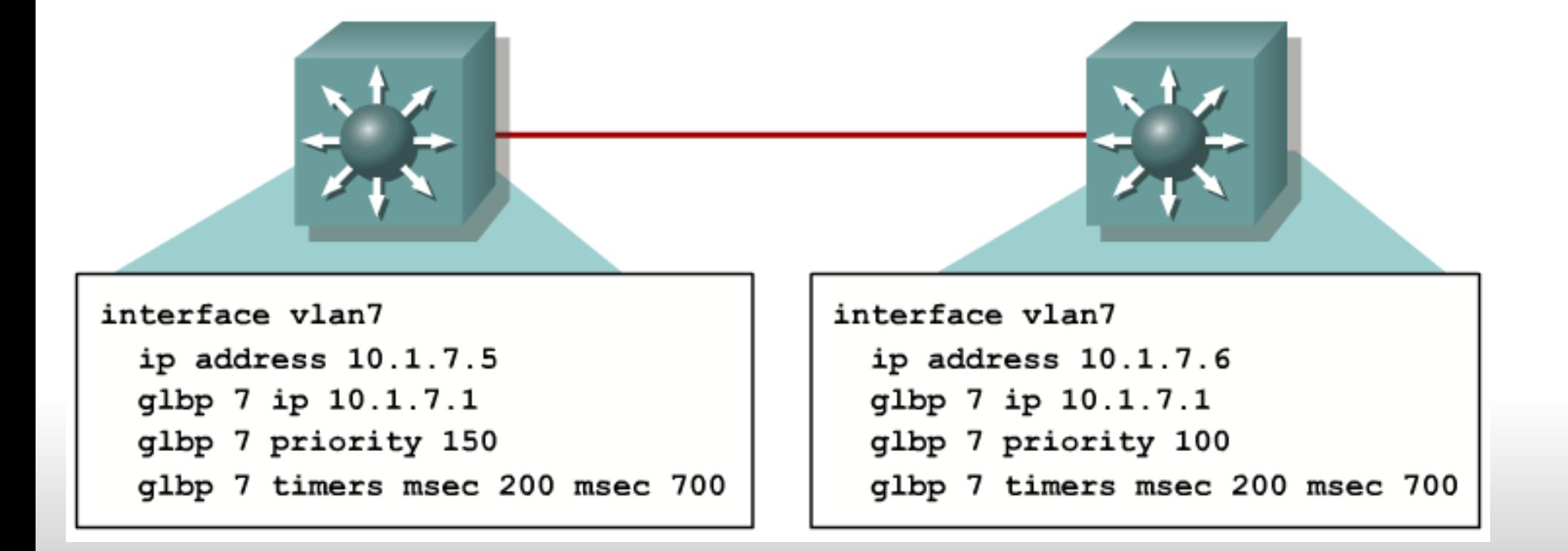

### Q and A

Ikke til mig!

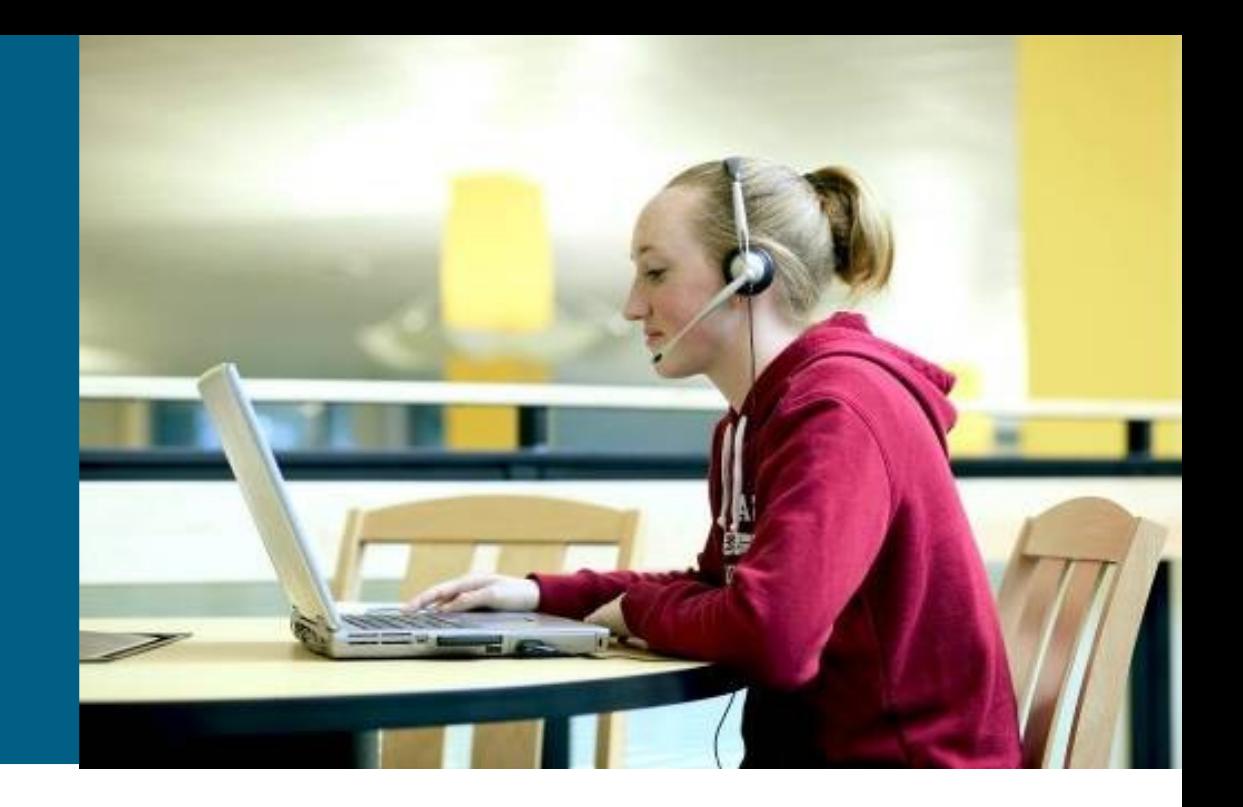

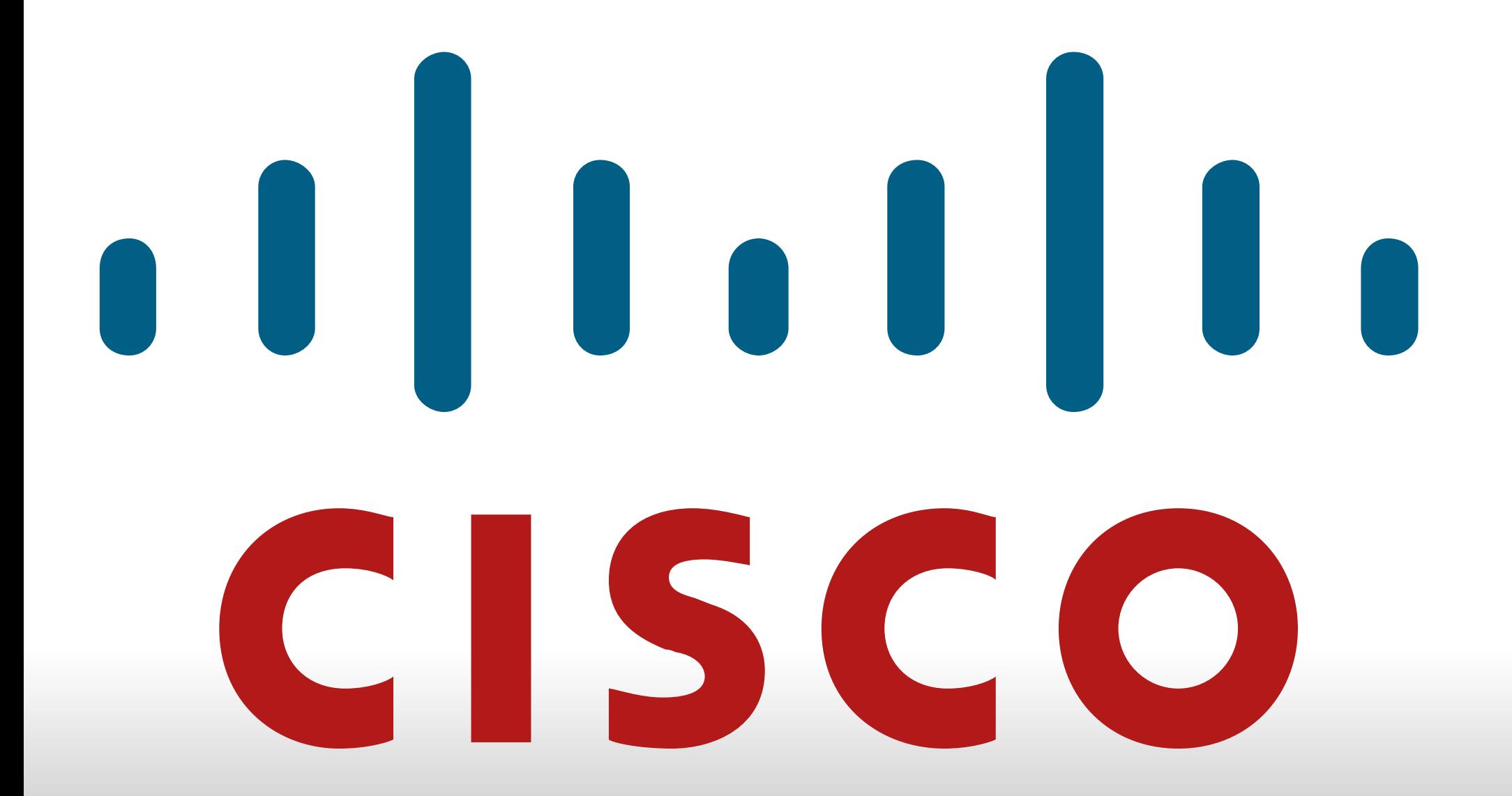